# Numpy e Álgebra linear

# May 14, 2020

#### **0.0.1 Numpy**

#### **0.0.2 A partir de uma lista em Python**

Podemos criar um array convertendo diretamente uma lista ou lista de listas:

 $[2]$ :  $a = [1, 2, 3]$  $b = [1, 2, 3]$  $c = a + b$ c

[2]: [1, 2, 3, 1, 2, 3]

[3]: **import numpy as np**

```
[5]: aa = np.array(a)
     bb = np.array(b)
```

```
[6]: aa + bb
```

```
[6]: array([2, 4, 6])
```
## **0.1 Métodos incorporados**

Existem várias maneiras dentro de Numpy para gerar arrays.

```
- zeros((dim1,dim2),type)
- ones((dim1,dim2),type)
- arange(começo,final,incremento)
```
# **0.1.1 arange**

Cria valores uniformemente espaçados dentro de um determinado intervalo.

 $[10]: |v = np.arange(0, 10, 0.1)$ v

 $[10]$ : array( $[0.$ , 0.1, 0.2, 0.3, 0.4, 0.5, 0.6, 0.7, 0.8, 0.9, 1., 1.1, 1.2, 1.3, 1.4, 1.5, 1.6, 1.7, 1.8, 1.9, 2. , 2.1, 2.2, 2.3, 2.4, 2.5, 2.6, 2.7, 2.8, 2.9, 3. , 3.1, 3.2, 3.3, 3.4, 3.5, 3.6, 3.7, 3.8, 3.9, 4. , 4.1, 4.2, 4.3, 4.4, 4.5, 4.6, 4.7, 4.8, 4.9, 5. , 5.1, 5.2, 5.3, 5.4, 5.5, 5.6, 5.7, 5.8, 5.9, 6. , 6.1, 6.2, 6.3, 6.4, 6.5, 6.6, 6.7, 6.8, 6.9, 7. , 7.1, 7.2, 7.3, 7.4, 7.5, 7.6, 7.7, 7.8, 7.9, 8. , 8.1, 8.2, 8.3, 8.4, 8.5, 8.6, 8.7, 8.8, 8.9, 9. , 9.1, 9.2, 9.3, 9.4, 9.5, 9.6, 9.7, 9.8, 9.9])

### **0.1.2 zeros and ones**

Gera arrays de zeros ou uns.

 $[12]$ :  $a = np{\text{ zeros}}(5)$ a

 $[12]$ : array( $[0., 0., 0., 0., 0.$ ])

```
[18]: a = np \cdot ones((3,3))a
```

```
[18]: array([[1., 1., 1.],
             [1., 1., 1.],[1., 1., 1.]])
```
### **0.1.3 linspace**

Retorna números espaçados uniformemente em um intervalo especificado.

```
[24]: a = npu linspace(0,20,5000)
      print(a)
```

```
[0.00000000e+00 4.00080016e-03 8.00160032e-03 … 1.99919984e+01
1.99959992e+01 2.00000000e+01]
```

```
[26]: | np.arange(0,20.01,0.01)
```
 $[26]$ : array( $[0.000e+00, 1.000e-02, 2.000e-02, ..., 1.999e+01, 2.000e+01,$ 2.001e+01])

#### **0.2 eye**

Cria um array (matriz) identidade

 $[30]$ :  $I = np.\text{eye}(3,3)$ I

```
[30]: array([[1., 0., 0.],
             [0., 1., 0.],
             [0., 0., 1.]])
```
## **0.3 Random**

O Numpy também tem várias maneiras de criar arrays de números aleatórios:

#### **0.3.1 rand**

Cria uma array e o preenche com números aleatórios de uma distribuição uniforme [0, 1).

```
[34]: a = np.random.randn(10)a
```
[34]: array([0.35525297, 0.7847035 , 0.51874351, 0.2536128 , 0.96667123, 0.11041059, 0.90252268, 0.59565457, 0.7285736 , 0.95110809])

#### **0.3.2 randn**

Retorne um número (ou números) da distribuição normal. Ao contrário do rand, que é uniforme:

```
[36]: v = np.random.randn(1000)
```

```
[37]: import matplotlib.pyplot as plt
      plt.hist(v)
```

```
[37]: (array([ 9., 27., 101., 226., 262., 204., 116., 46., 7., 2.]),
      array([-3.12281529, -2.44865676, -1.77449822, -1.10033968, -0.42618115,
              0.24797739, 0.92213592, 1.59629446, 2.270453 , 2.94461153,
              3.61877007]),
```
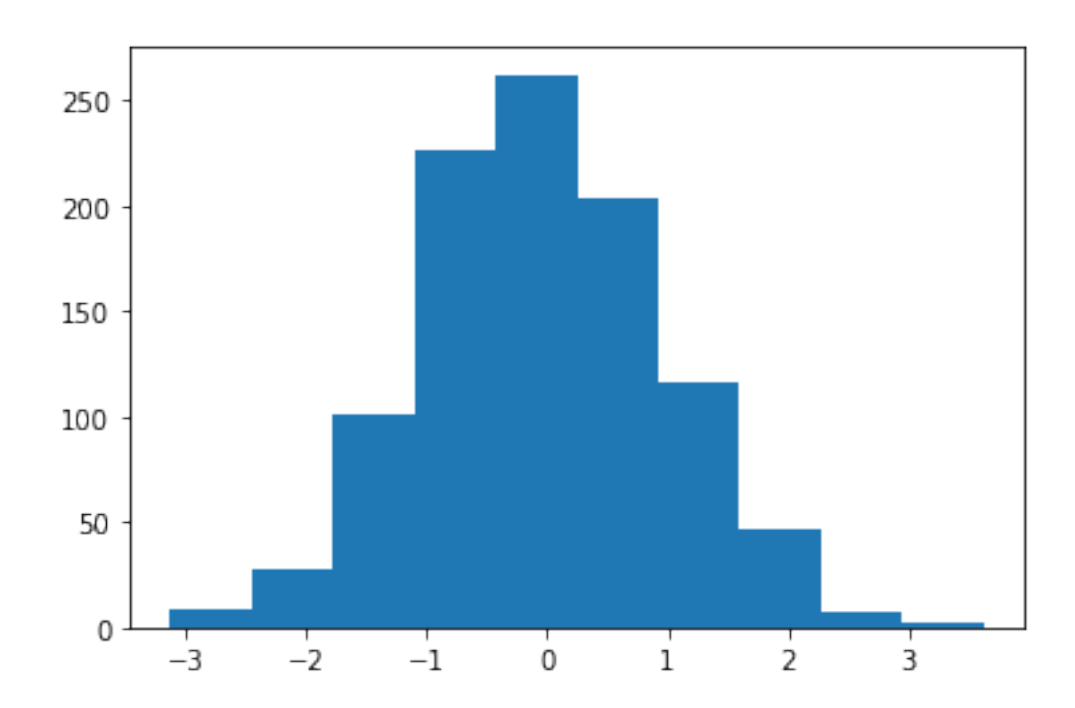

<a list of 10 Patch objects>)

#### **0.3.3 randint**

Retornar números inteiros aleatórios

```
[38]: np.random.randint(0,50,10)
```
[38]: array([38, 25, 25, 3, 20, 45, 39, 5, 45, 9])

**Reshape** Retorna uma matriz que contém os mesmos dados com uma nova forma.

```
[40]: M = np.random.randn(), 100, (5,5))
      M
[40]: array([[ 3, 10, 26, 58, 70],
             [21, 90, 36, 80, 73],
             [52, 10, 5, 13, 87],
             [84, 6, 76, 92, 70],
             [30, 40, 19, 72, 10]])
[41]: M.reshape(1,25)
[41]: array([[ 3, 10, 26, 58, 70, 21, 90, 36, 80, 73, 52, 10, 5, 13, 87, 84,
              6, 76, 92, 70, 30, 40, 19, 72, 10]])
[42]: v = np.arange(25)v
[42]: array([0, 1, 2, 3, 4, 5, 6, 7, 8, 9, 10, 11, 12, 13, 14, 15, 16,
             17, 18, 19, 20, 21, 22, 23, 24])
[44]: \sqrt{v}. reshape(5,5)[44]: array([0, 1, 2, 3, 4],
             [5, 6, 7, 8, 9],[10, 11, 12, 13, 14],
             [15, 16, 17, 18, 19],
             [20, 21, 22, 23, 24]])
```
**max, min, argmax, argmin** Estes são métodos úteis para encontrar valores máximos ou mínimos. Ou para encontrar seus locais de índice usando argmin ou argmax.

 $[48]$ :  $T = np.random.randn()$ , 100, 10) T

[48]: array([94, 92, 8, 96, 55, 76, 46, 81, 94, 42])

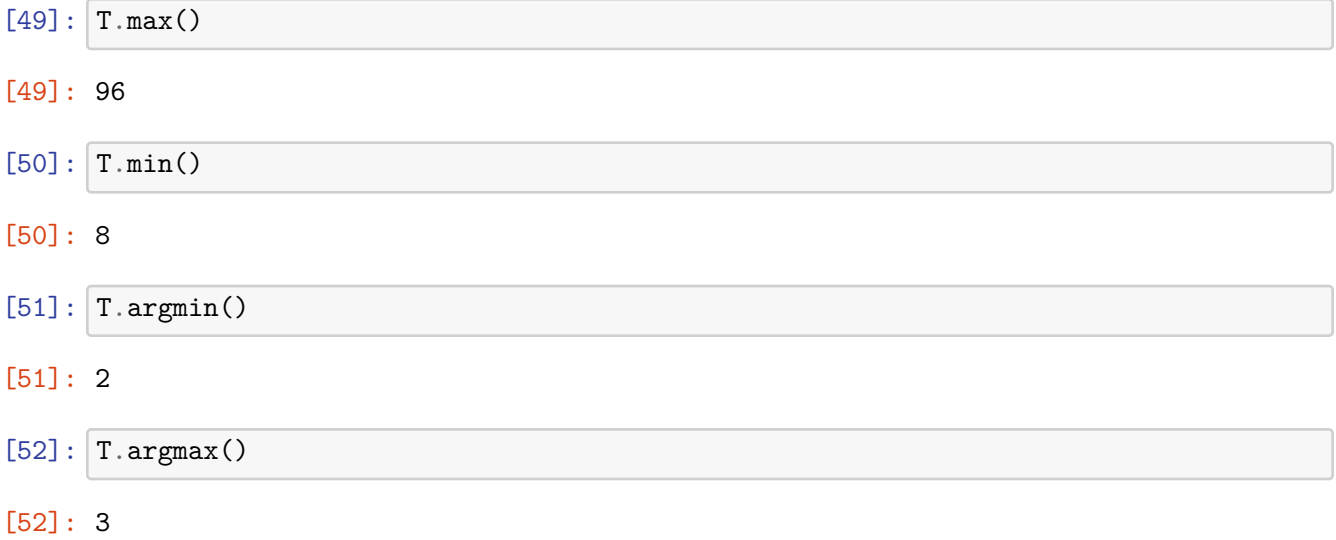

**Aritmética** É possível executar facilmente aritmética de arrays

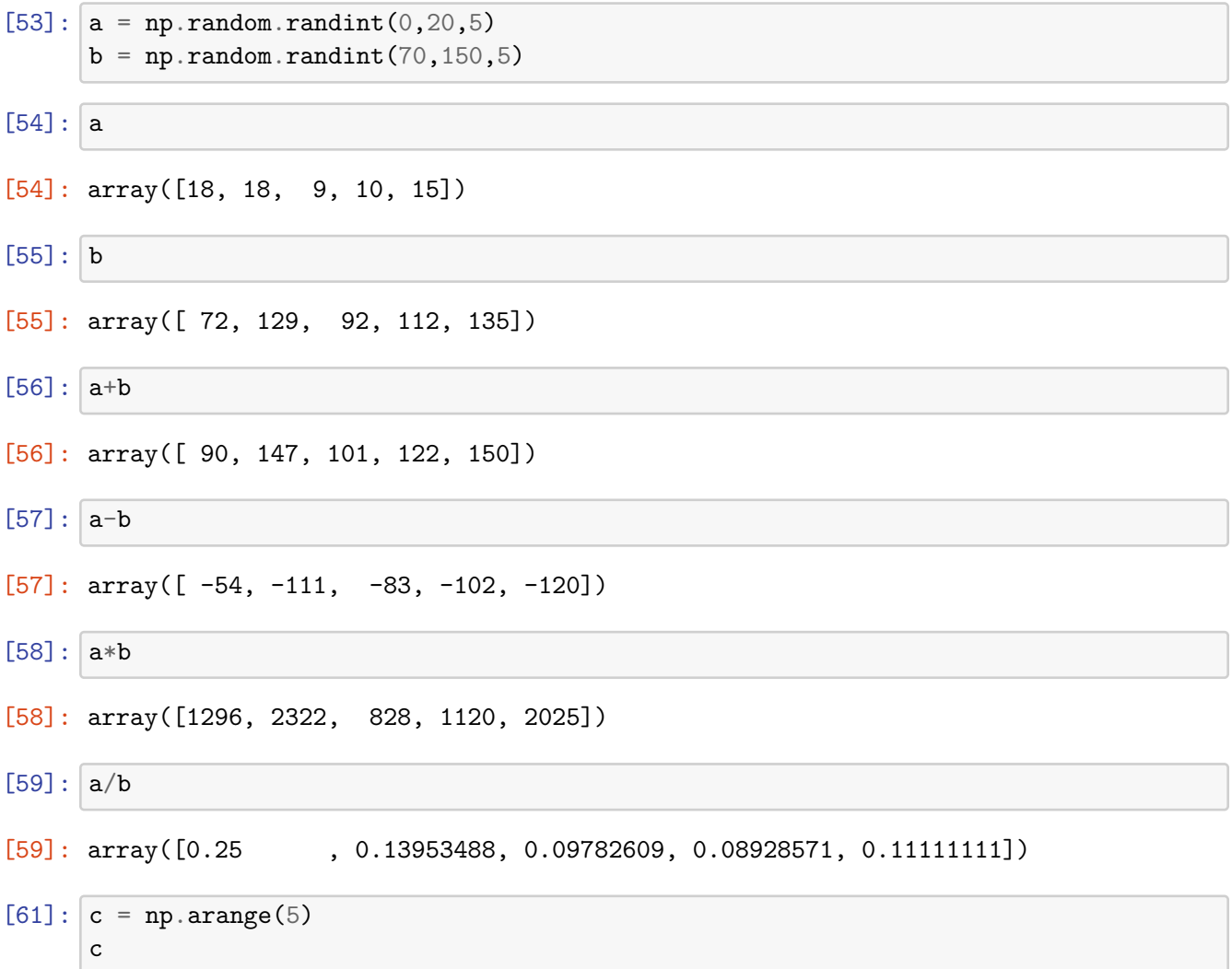

[61]: array([0, 1, 2, 3, 4])

```
[62]: a/c
```

```
/home/victor/anaconda3/lib/python3.7/site-packages/ipykernel_launcher.py:1:
     RuntimeWarning: divide by zero encountered in true_divide
       """Entry point for launching an IPython kernel.
[62]: array([ inf, 18. , 4.5 , 3.33333333, 3.75 ])
[65]: c
[65]: array([0, 1, 2, 3, 4])
     Indexação e seleção É possível selecionar elementos ou grupos de elementos de uma matriz.
[74]: a = np.arange(20); a
[74]: array([0, 1, 2, 3, 4, 5, 6, 7, 8, 9, 10, 11, 12, 13, 14, 15, 16,17, 18, 19])
[78]: a[5:12:2][78]: array([ 5, 7, 9, 11])
     Indexing a 2D array (matrices) O formato geral é:
     array_2d[linha][linha]
     array_2d[linha,linha]
[79]: M = np.random.randn(t0, 50, (4, 4))M
[79]: array([[35, 3, 23, 4],
            [26, 16, 20, 0],
            [0, 7, 1, 3],[15, 21, 39, 30]])
[81]: M[0:2,2:4]
[81]: array([23, 4],
            [20, 0]])
```
**Seleção condicional** Vamos ver brevemente como usar colchetes para seleção com base em operadores de comparação.

 $[83]$ :  $a = np.arange(10); a$ 

[83]: array([0, 1, 2, 3, 4, 5, 6, 7, 8, 9])

$$
[89]: \mathbf{b} = \mathbf{a}[\mathbf{a} < 4]
$$
\n
$$
[90]: \mathbf{b}
$$

[90]: array([0, 1, 2, 3])

**Exemplo:** Por exemplo, as três equações simultâneas

$$
3x - 2y = 8
$$

$$
-2x + y - 3z = -20
$$

$$
4x + 6y + z = 7
$$

pode ser representado como a equação **Mx = b**:

$$
\left(\begin{array}{ccc}3 & -2 & 0\\-2 & 1 & -3\\4 & 6 & 1\end{array}\right)\left(\begin{array}{c}x\\y\\z\end{array}\right) = \left(\begin{array}{c}8\\-20\\7\end{array}\right)
$$

e resolvido passando matrizes correspondentes à matriz **M** e o vetor **b** to np.linalg.

[94]: M = np.array([[3,-2,0],[-2,1,-3],[4,6,1]]); M [94]: array([[ 3, -2, 0], [-2, 1, -3], [ 4, 6, 1]]) [95]: b = np.array([8,-20,7]);b [95]: array([ 8, -20, 7]) [100]: x,y,z = np.linalg.solve(M,b) [101]: x [101]: 2.0 [102]: y [102]: -0.9999999999999999 [103]: z [103]: 4.999999999999999

**Exemplo:** Calcular os valores próprios da matriz de rotação bidimensional:

$$
\mathbf{R} = \begin{pmatrix} \cos \theta & -\sin \theta \\ \sin \theta & \cos \theta \end{pmatrix}
$$

que gira pontos no plano xy no sentido anti-horário através  $\theta = 30^{\circ} = \frac{\pi}{6}$  $\frac{\pi}{6}$  about the origin.

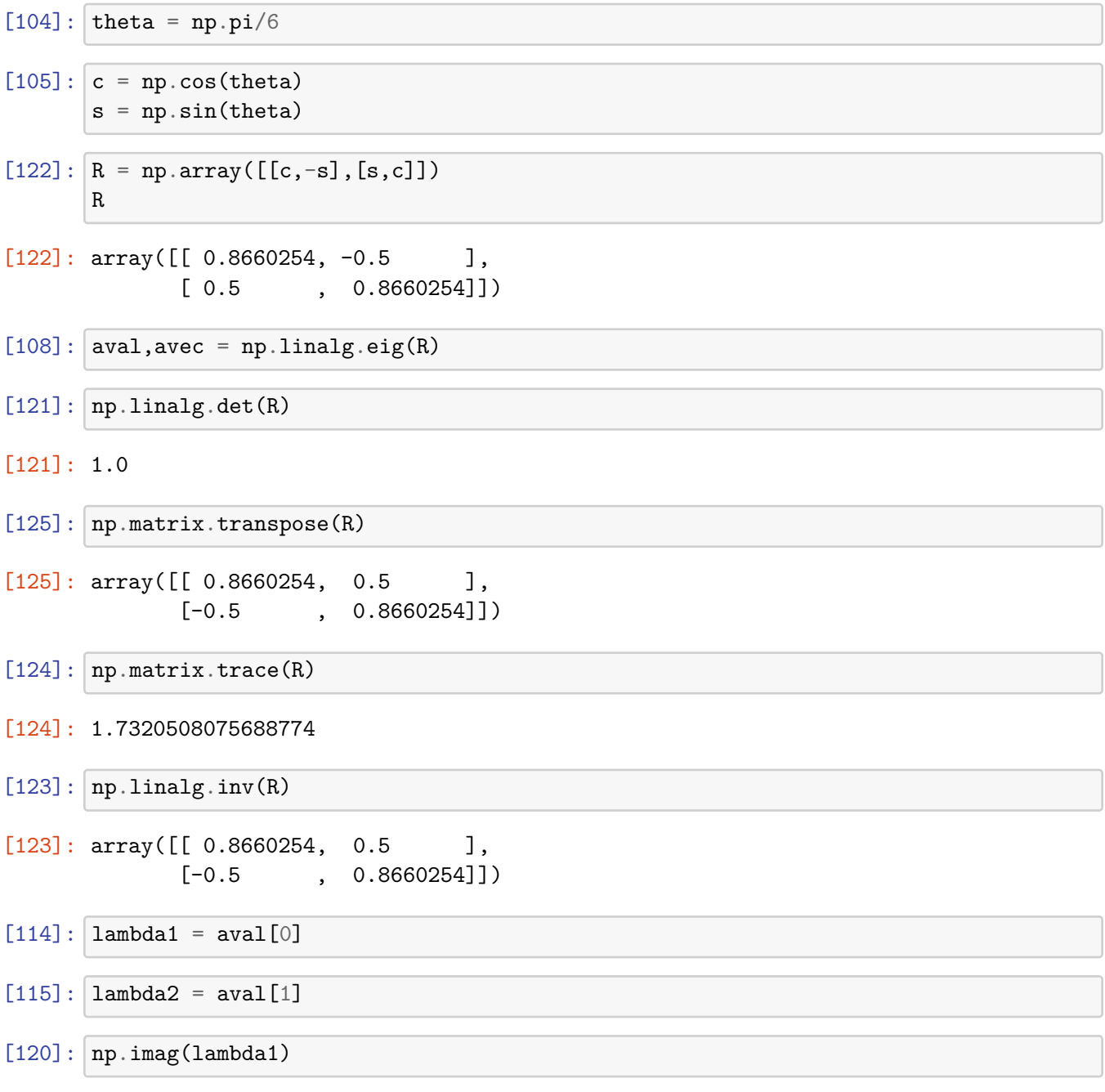

[120]: 0.4999999999999999

## **0.3.4 Funções:**

A estrutura de uma função Python é

```
def nome_da_função(parâmetros):
    instruções
    return valores a serem retornados
```
## **0.3.5 Exemplo**

Crie uma função chamada *roots* que recebe os valores *a, b* e *c* para resolver a equação quadrática  $ax^{2} + bx + c = 0$  onde *a*, *b* e *c* são números reais e  $a \neq 0$ .

Solução analítica:

$$
x = \frac{-b \pm \sqrt{b^2 - 4ac}}{2a}
$$

```
[141]: def roots(a,b,c):
           import cmath as cm
           x1 = (-b + cm \cdot sqrt((b**2) - (4*axc))) / (2*a)x2 = (-b - cm .sqrt((b**2) - (4*ax)))/ (2*ax)return x1,x2
```
 $[142]$ :  $a = 1$ 

```
b = 2c = 3x1, x2 = \text{roots}(a, b, c)
```
 $[143]$ : x1

[143]:  $(-1+1.4142135623730951j)$ 

 $[144]$ : x2

 $[144]$ :  $(-1-1.4142135623730951j)$